#### **Monte Bello Islands**

#### **Local Post Stamps**

In the period 1951-52 Great Britain carried out a number of atomic tests on the grounds of the Monte Bello Islands, located off the Western Australian coast approximately 150 km north-west of Onslow. The first atomic tests were carried out on 3<sup>rd</sup> October 1952 and this was code named 'Hurricane'. Forces personnel were deployed intermittently in the area from October 1950 to December 1952. There was an RAAF courier service between Pearce and Onslow from April to mid-October 1952 and MMA ran special Perth to Onslow flights between June and September 1952. The HAWKESBURY carried mails between Onslow and headquarters. The Joint Services Training Unit left the Monte Bello's on 16<sup>th</sup> December 1952 and the RAN then undertook periodic patrols.

Collectors first became aware of three values, 1d., 3d. and 6d. when an unknown London stamp dealer offered quantities for sale at the time of the first British test at the Monte Bello Islands in 1952. The provenance of these labels has not been determined. It has been said that they were produced by a naval officer in 1951 and probably printed in Perth. Subsequent hearsay evidence however, indicates that they were produced at the Weapons Research Establishment at Salisbury in South Australia. The stamp dealer also claimed that these labels were used on a local post service between the Monte Bello Islands and Perth during the atomic tests. No evidence was produced to support this claim nor do any covers exist.

The One Penny was printed in sheets of 24 (4 row of 6) and the Threepence printed in sheets of 25 (5 rows of 5). Printing details are not available for the very scarce Sixpence yellow value.

Imitation reprints were made of the One Penny values in the 1990's and various phantom issues were also produced, some with surcharges or overprinted for special events and advertising.

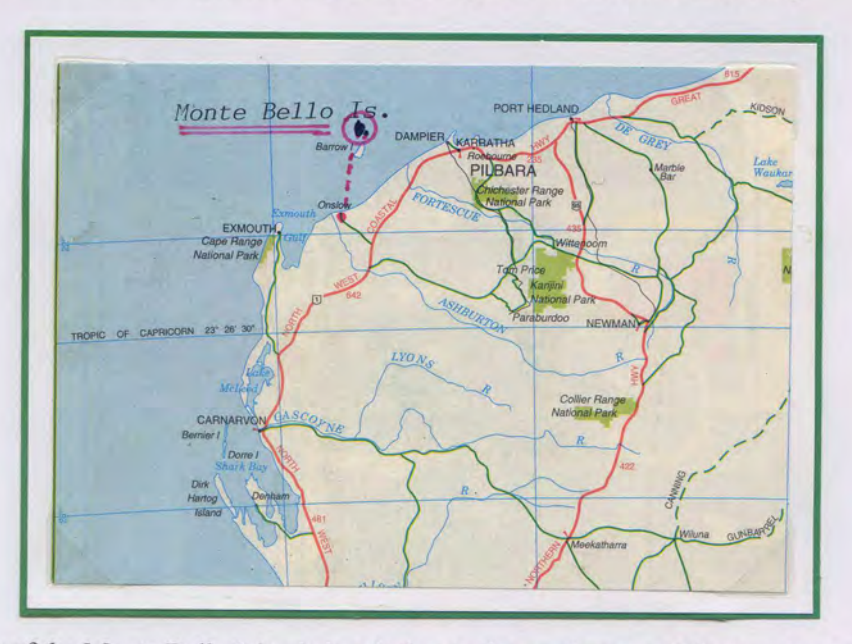

Map of the Monte Bello Islands in relation to the northwest of Western Australia

**Research:** 

Hornadge, B. (1982). Local Stamps of Australia. Review Publications. Hornadge, B. (1996). Cinderella Stamps, Issue No.12 Retail List. Haynes & Pope. (1997). Western Australia, The Forces, Prisoner of War and Censor Mail. WA Study Group. Pope, B. & DiBiase, J. (2000). More Monte Bello Islands Cinderellas, Black Swan, Vol 10 No.2.

# **Monte Bello Islands, 1951**

**Local Post Proof Sheet** 

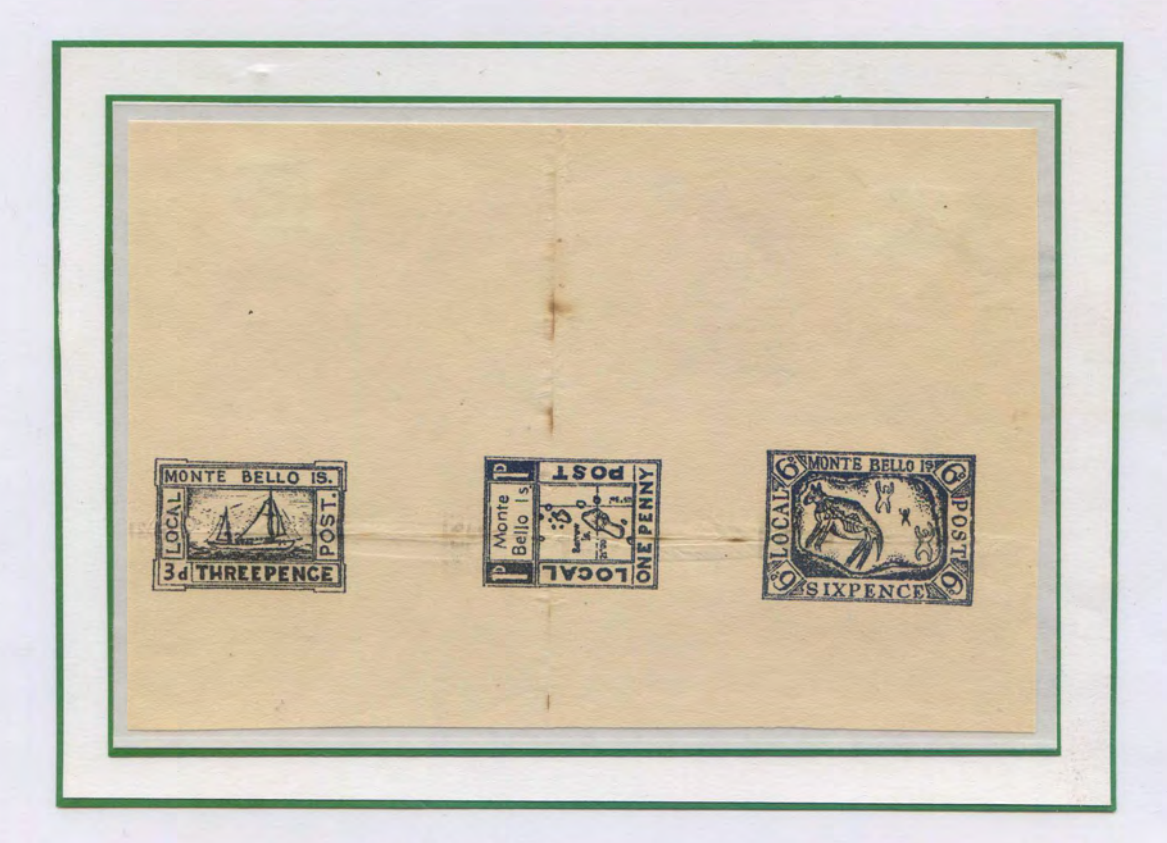

Proof sheet in black of the three denominations in the series

One Penny Threepence Sixpence

Map of the Monte Bello Islands Sailing Ship Aboriginal Rock Art

Note: The only such piece recorded (ex Hornadge)

#### **One Penny Local Post, 1952**

#### **Complete Sheet of 24**

4 horizontal rows of 6 stamps =  $24$  stamps Sheet overall size: 165mm deep x 170mm wide Design size: 113mm deep x 135mm wide

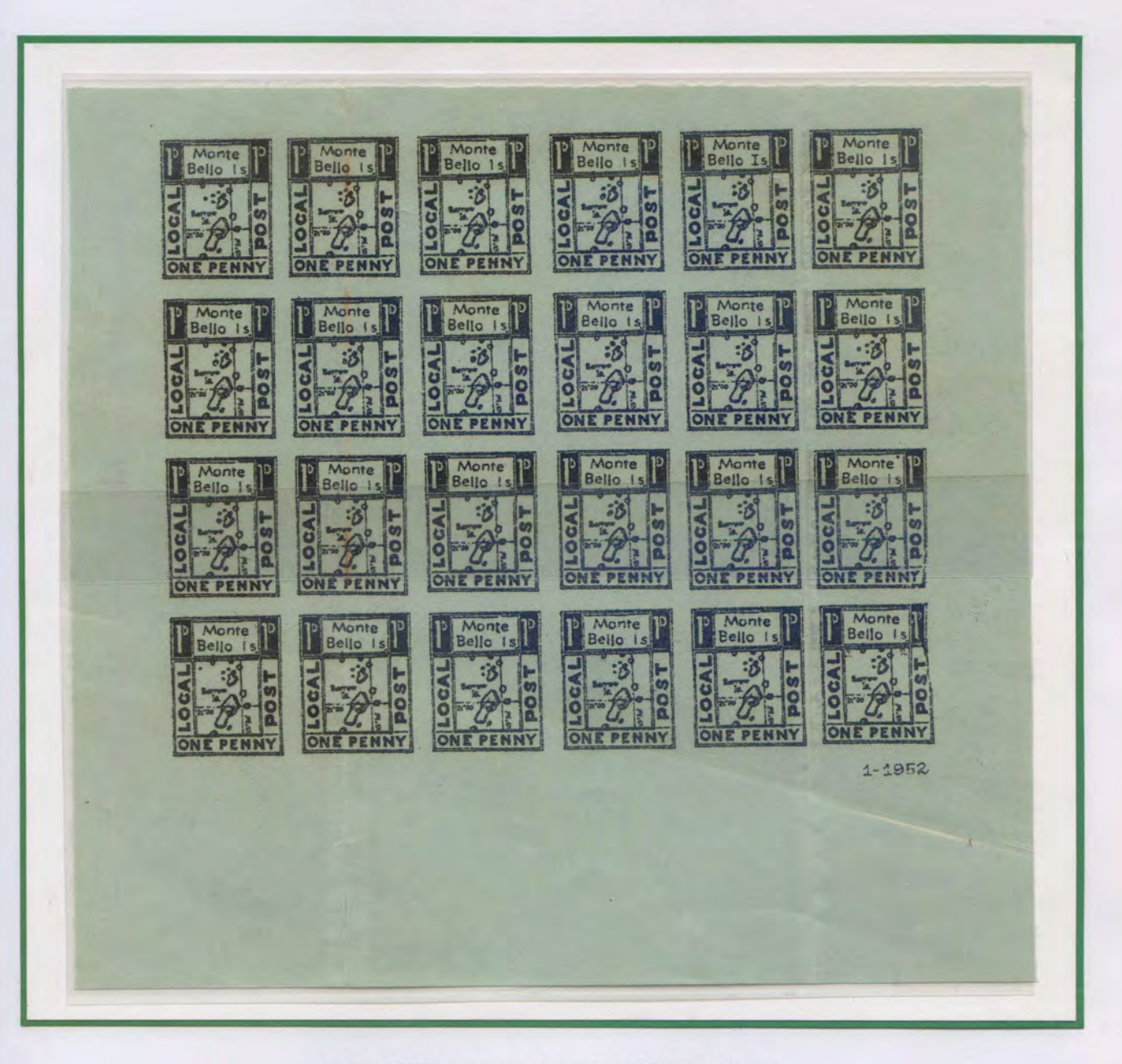

Note: 1952 inscription bottom right lower corner. Damaged right frame: R 3/6 and R/4/6 (Positions: 18 and 24) Note: The only full sheet recorded (ex Hornadge)

#### Monte Bello Local - The First Issue, 1952

#### **One Penny Imperforate**

Lithographed black on coarse green gummed stock

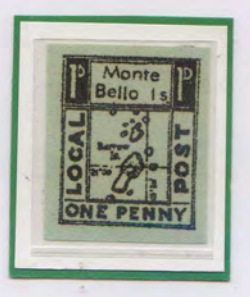

Map of Monte Bello Islands Also showing Barrow Island at 21 degrees latitude and 115½ degrees longitude

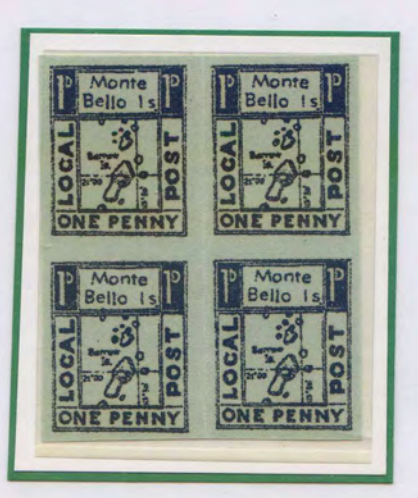

Positions  $3:4$  $9:10$ 

Block of 4 showing constant variety, break in frame above 'te' of Monte, Pos. 3 (top left in block) This variety proves that the 1992 imitation (shown on page 14) was taken from this stamp. Other positions for this same variety are 12, 13, 17, 21. The stamp Pos.9 (directly below Pos. '3') with blob on centre bar of 'B' (Bello) proves that this block is from positions 3, 4 & 9, 10.

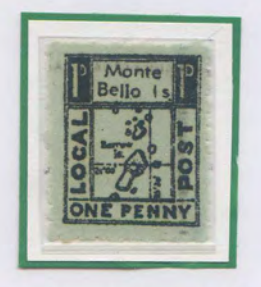

Very Rough Perforation (Production source not known)

# **Plating Study - 1952 One Penny Local Post**

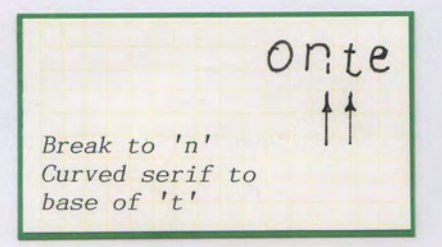

ò.

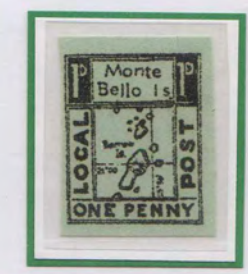

Row 2/5

Pos. 11

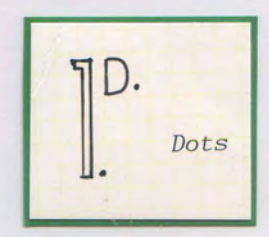

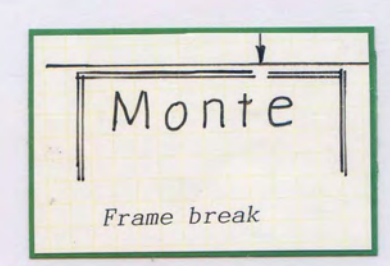

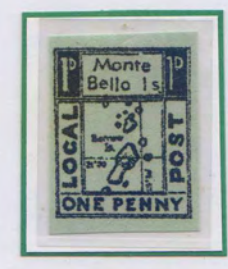

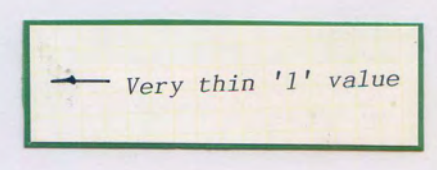

Pos. 13 Row 3/1

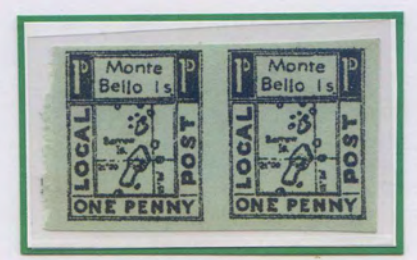

Pos. 15 Row 3/3 Pos. 16 Row 3/4

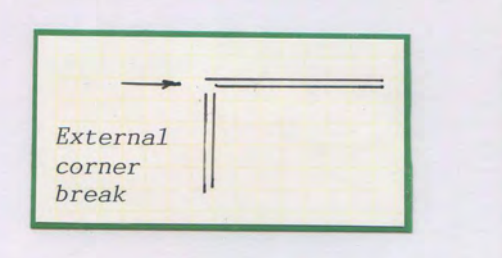

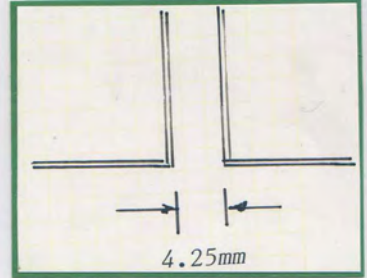

The gap between the  $3^{rd}$  and  $4^{th}$  vertical row is 4.25mm, all other vertical margins vary between 3.0 to 3.75mm.

## **Monte Bello Nuclear Test Sites, 1952**

#### **Operation Hurricane**

Positions of ships at time of detonation, 8.00am, 3<sup>rd</sup> October 1952

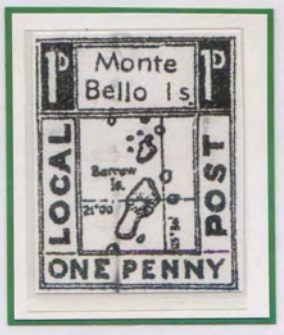

#### Reproduction of proof, One Penny Local Post

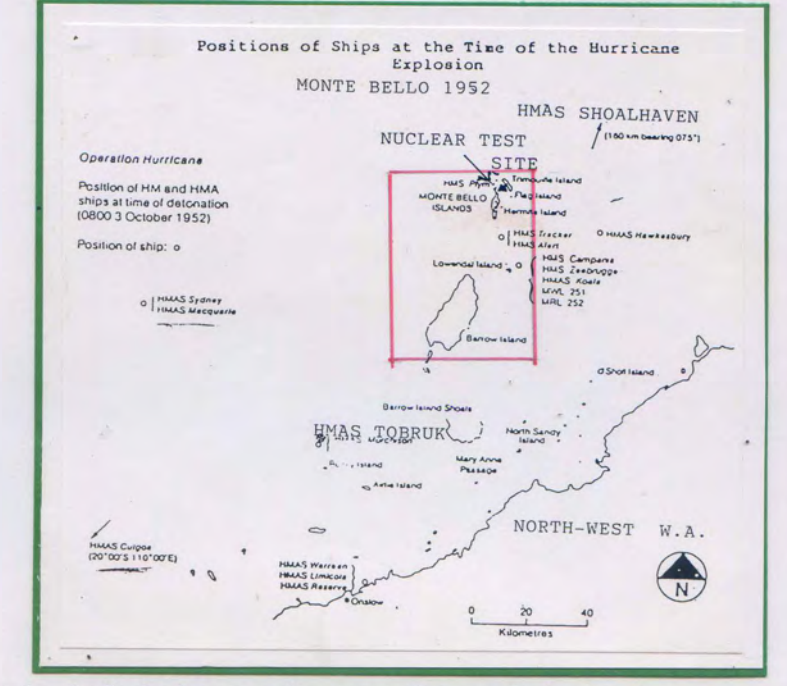

The atomic device was placed in the hull of the HMS PLM. Massive surface contamination occurred from the 2.7m underwater explosion.

Ref: Map reproduced from Atomic Fallout. Vol.1, No.10 June 1990

Note the similarity between the map and stamp design for the one penny value

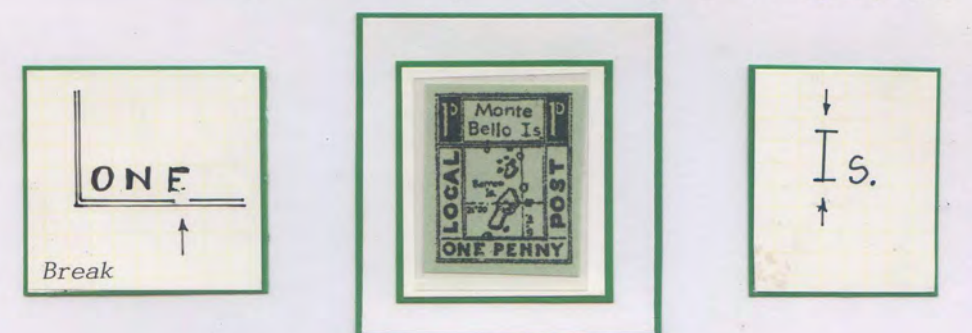

**Printing error: I** (with top & bottom serifs) to Island This is the only stamp in the sheet showing this variety  $(R \frac{1}{5}, \text{Position } 5)$ 

# **Threepence Local Post, 1952**

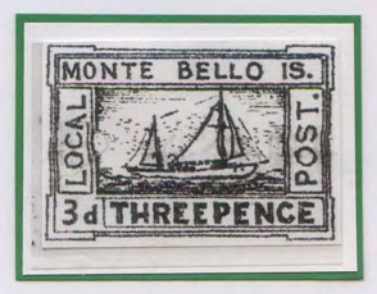

Enlarged copy from proof sheet

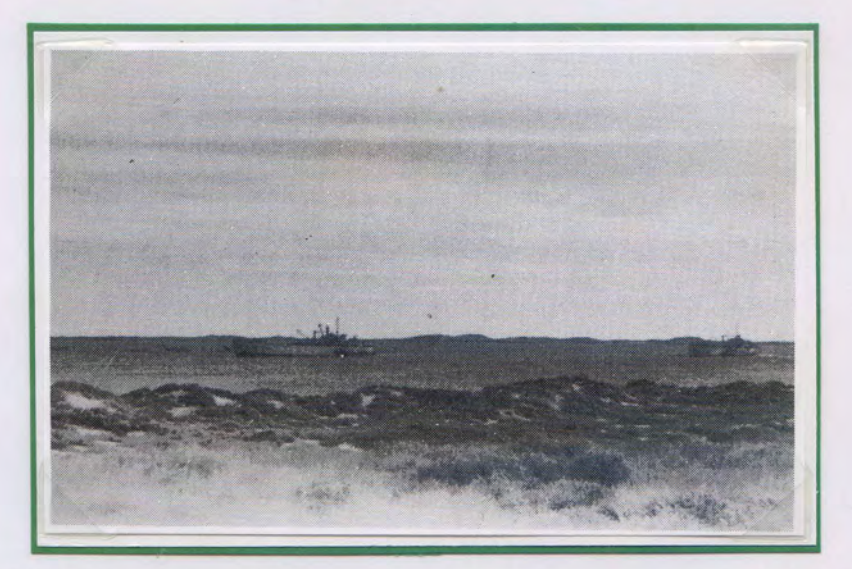

The Monte Bello lagoon where extensive surface contamination occurred from the 1952 atomic test. (War ships in background) Ref: Photo from ATOMIC FALLOUT Vol 1 No 8, June 1988

#### **Lithographic Varieties**

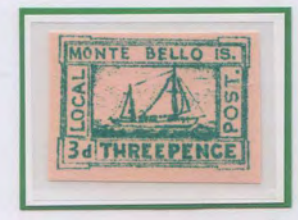

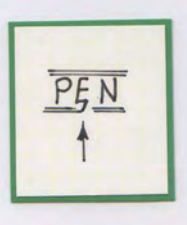

Pos.2, R 1/2 Hook to 'E'

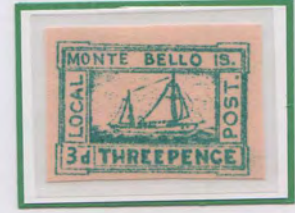

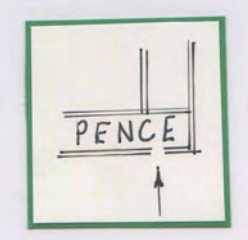

Pos.9, R 2/4 Frame break

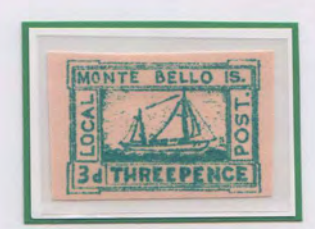

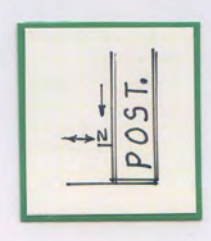

Pos. 24 R5/4 Secret mark

### **Threepence Local Post, 1952**

#### **Complete Sheet of 25**

#### 3d. Green on Unwatermarked Gummed Paper Stock

5 horizontal rows of 5 stamps =  $25$  stamps Sheet overall size: 150mm deep x 170mm wide Design size: 118mm deep x 156mm wide

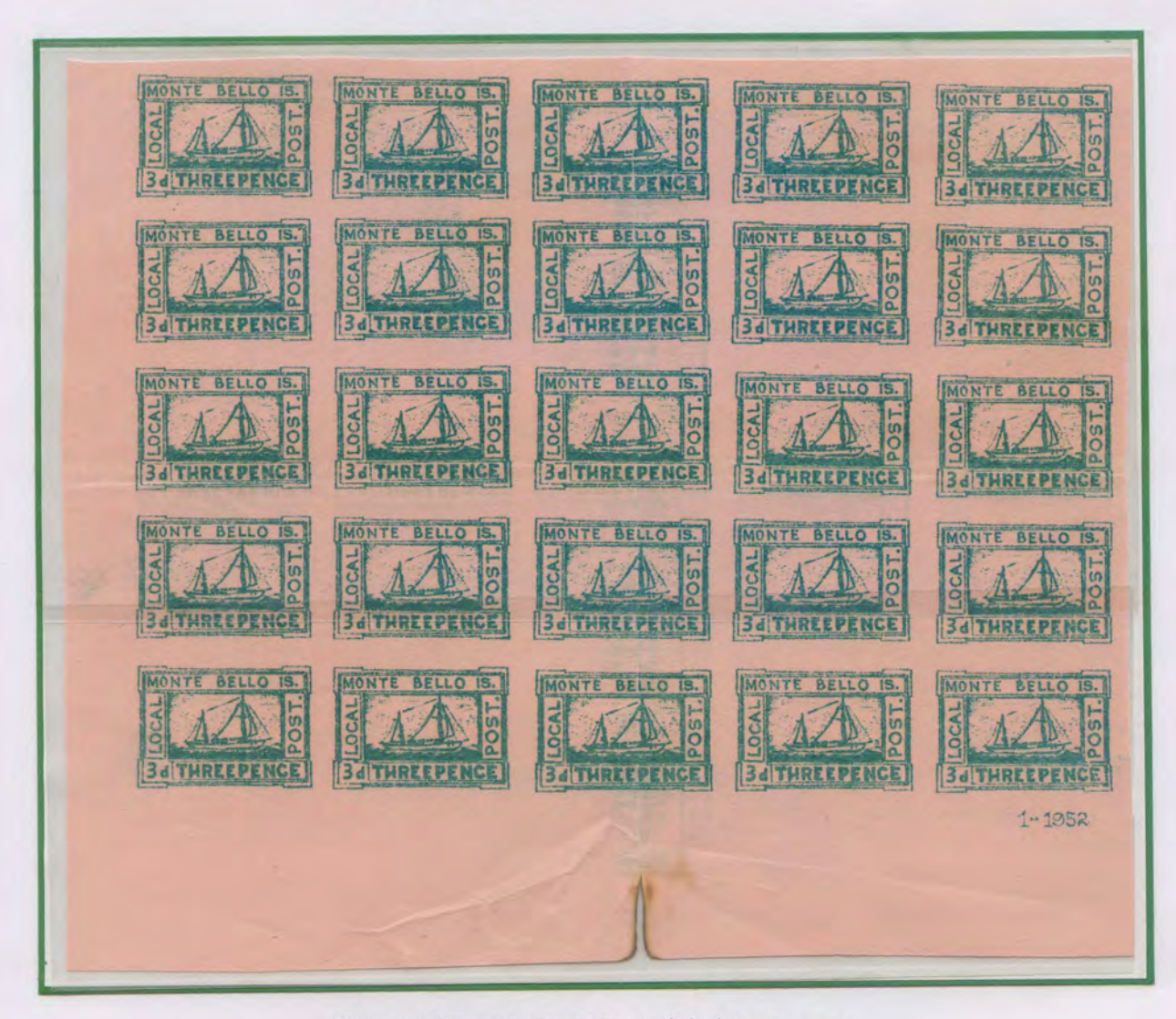

Note: 1952 inscription bottom right lower corner. Lithograph variety: R.5/4 (Position: 24) Double dot marks opposite 'OP' of POST Note: The only full sheet recorded (ex Hornadge)

### **Local Post, 1952 Issue**

#### **Threepence Imperforate**

Green on Pink Gummed Paper Stock (Sailing Ship)

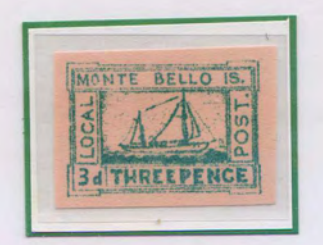

Position 24 R5/4 Secret marks opposite 'PO' of POST

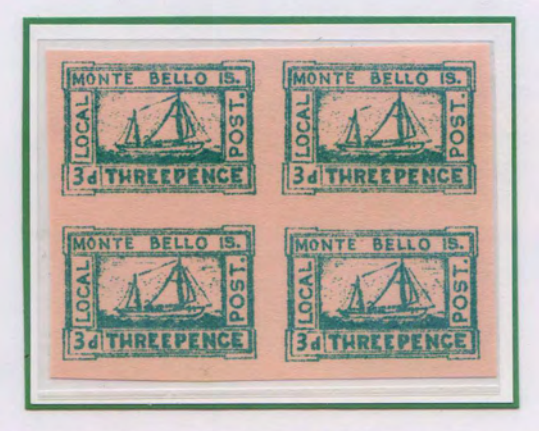

Progressive breaks mast (very short guideline) lower to upper masts (R 1/5) Positional block: 4,5 and 6,10

#### **Sixpence Imperforate**

Yellow on Buff Gummed Paper Stock

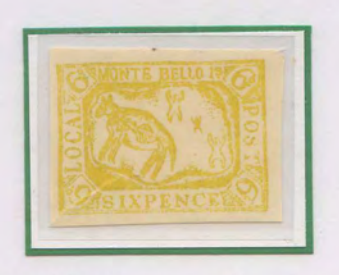

Aboriginal rock art of an animal

# **Sixpence Local Post, 1952**

#### Imperforate

**Unwatermarked Gummed Cream Paper** 

#### **Tete Beche Pair**

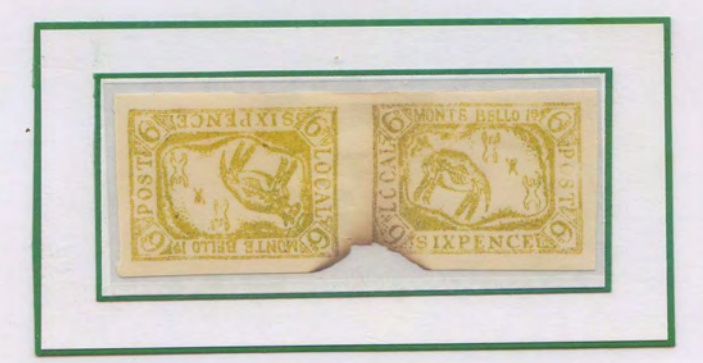

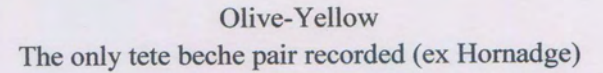

#### **Normal Pair**

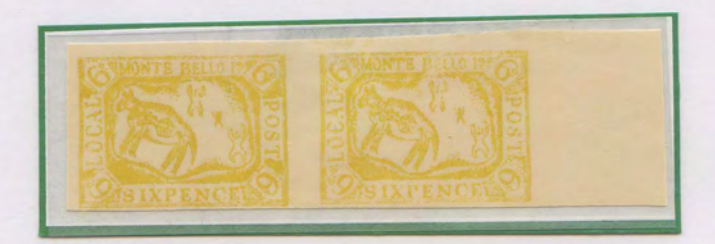

Yellow on Cream Paper (20mm selvage) Sheet construction not known for the sixpence value but probably 5 x 5 configuration similar to the threepence value

# **Sixpence Local Post, 1952**

Colour and Inking, Lithographic Transfer Varieties

## **Aboriginal Rock Art**

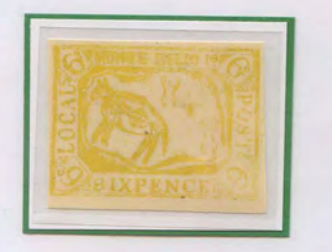

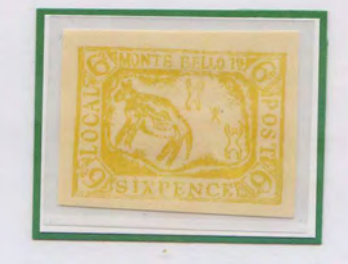

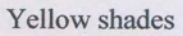

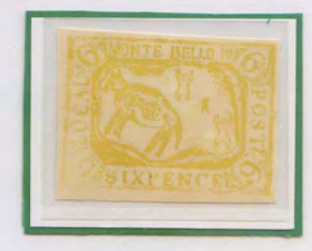

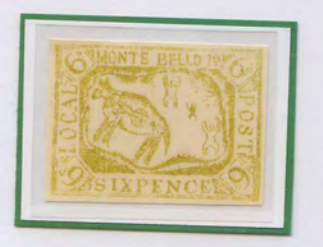

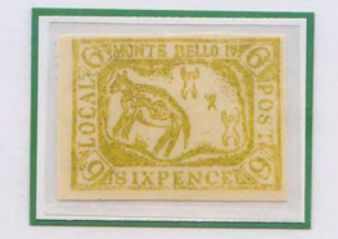

Yellow - Olive shades

#### **Lithograph Transfer Varieties**

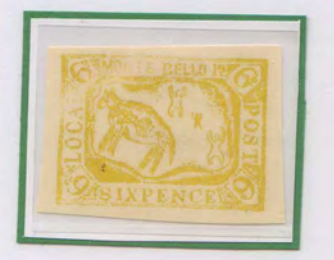

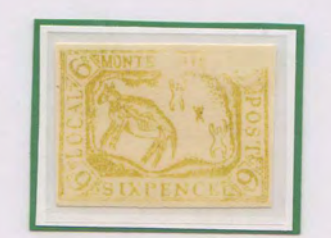

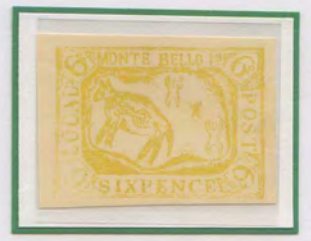

Parts of the design void due to application of inking transfer

- Stamp 1. Diagonal void across animals head
- Stamp 2. Top right-hand corner void
- Stamp 3. Bottom left-hand corner void

#### **Atomic Fallout Publication, June 1988**

Monte Bello & Maralinga Ex-Servicemen's Association

**MARALINGA & MONTE BELLO ATOMIC EX-SERVICEMEN'S ASSOCIATION** 

# **ATOMIC FALLOUT**

Volume 1. No. 8

June, 1988

Registered by Australia Post -Publication No. OAS4208

#### THE TRULY GREAT - VETERANS' **RADIATION ASSOCIATION**

The booklet is an appreciation to those who served at Hiroshima, Nagasaki, Monte Bello, Emu Field, Maralinga and the supporting group bases around Australia.

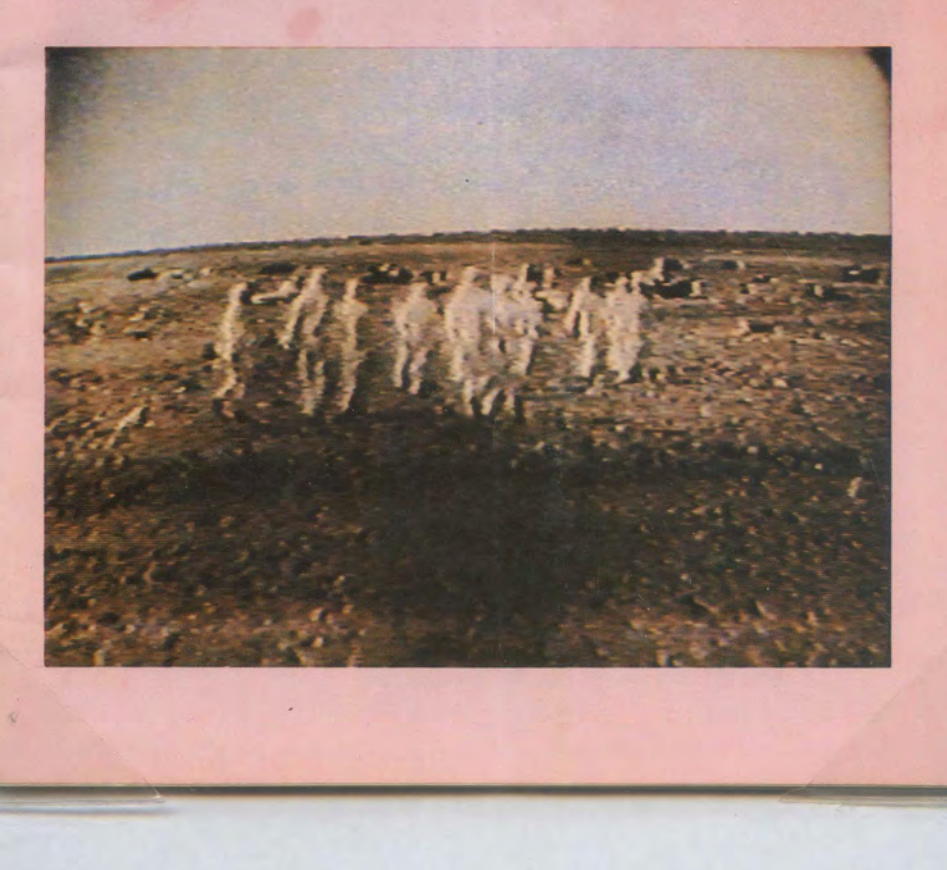

# **Monte Bello Islands - Modern Phantoms**

#### **41 Cents Red**

20 July 1990 Roulette on Ungummed Paper

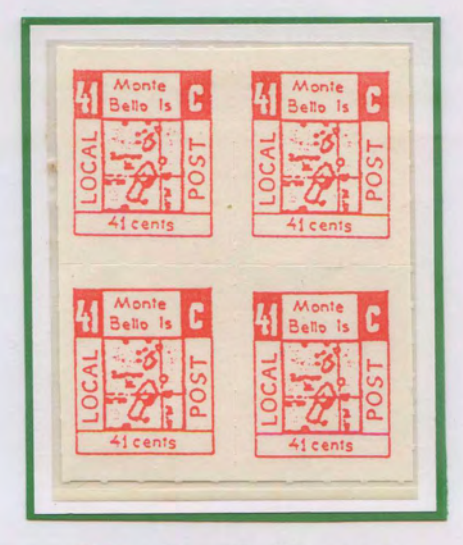

Pale red on off-white paper

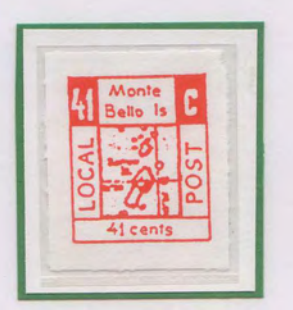

Red on bright-white paper

For many years the 1952 Phantoms were the only philatelic items relating to the Monte Bello Islands. In 1990 a new series of modern phantoms appeared from the Monte Bello Island Postal Service Philatelic Bureau operating out of Brisbane, Queensland GPO Box number. The design was a direct copy of the One Penny value of the original 1952 series showing a map of the islands.

### **Modern Phantoms, 1992**

#### **Imitations of Original One Penny - Surcharges**

Surcharged 30 cents in blue Imperforate on ungummed blued paper

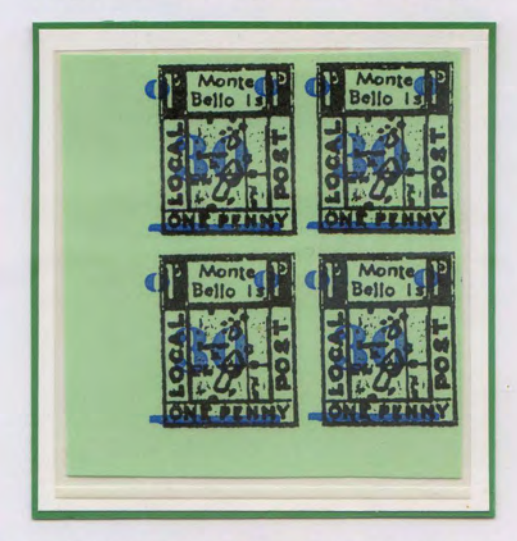

The 'ONE PENNY' in capital letters is obliterated with a blue bar and the '1d' in figures on each side of the top panel is obliterated with a blue circle (illustration shown below).

 $\theta$ 

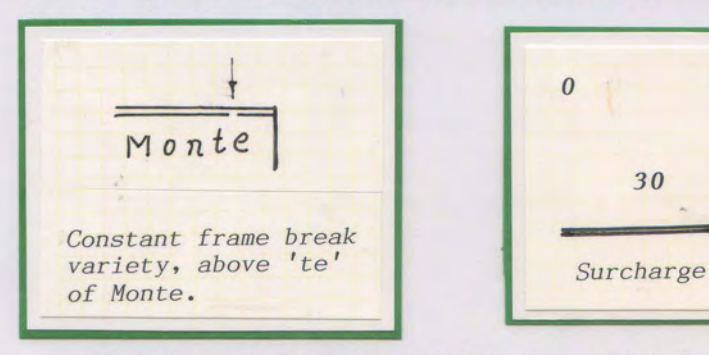

Each stamp shows the constant flaw as per illustration

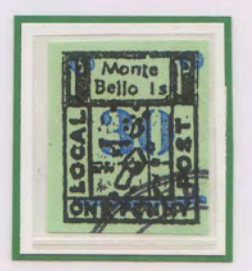

Partial 'PERTH' postmark

An imitation of the original one penny value of 1952 was released printed black on greenish-blue paper and surcharged 30 cents in blue on ungummed imperforate paper. The paper shows a distinct shade or tint of greenish- blue between the obverse and reverse sides of the stamps. Sheet size not known.

# **Modern Phantoms - Islands of Monte Bello, 1993**

45 cents denomination printed on ungummed blued paper, roulette

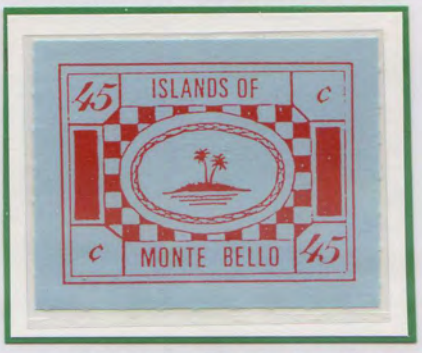

**Current Issue Overprinted in Black for Sydney Olympics 2000** 

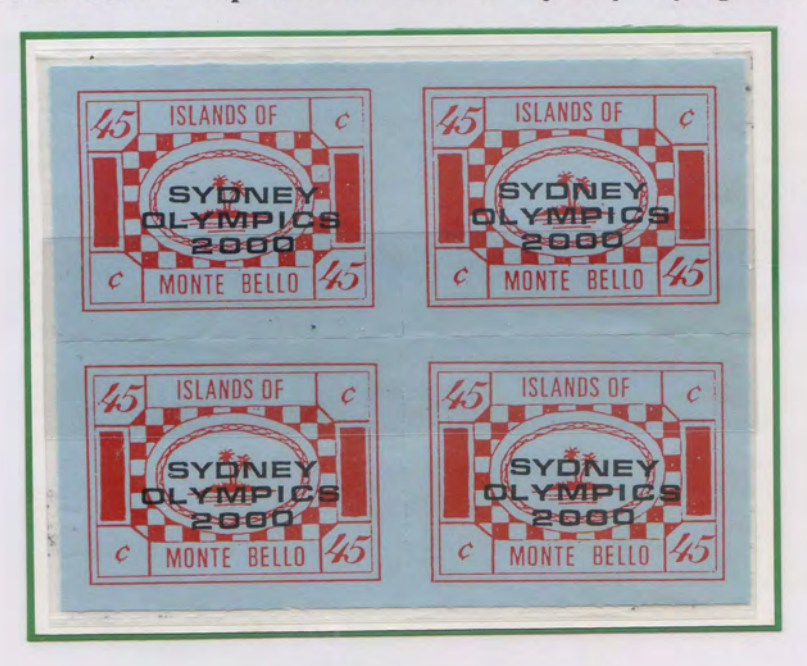

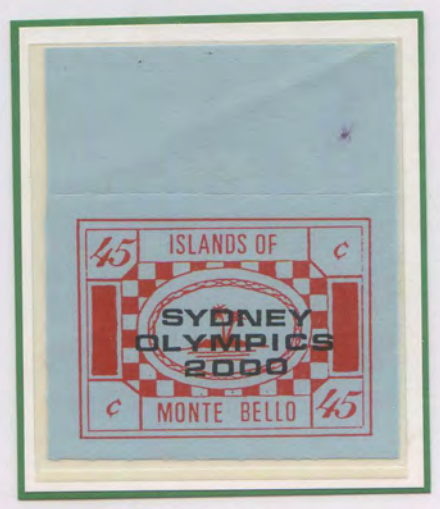

Probably printed in sheets of 6 as per previous issues

#### **Monte Bello Modern Phantoms, 1995**

#### "No Nuclear Tests In The Pacific"

25<sup>th</sup> October 1995

**Blue on Yellow Paper** No Watermark Ungummed Label size =  $40x30mm$ Overall sheet size =  $210x147mm$ Sheet label size =  $6$ Rouletted

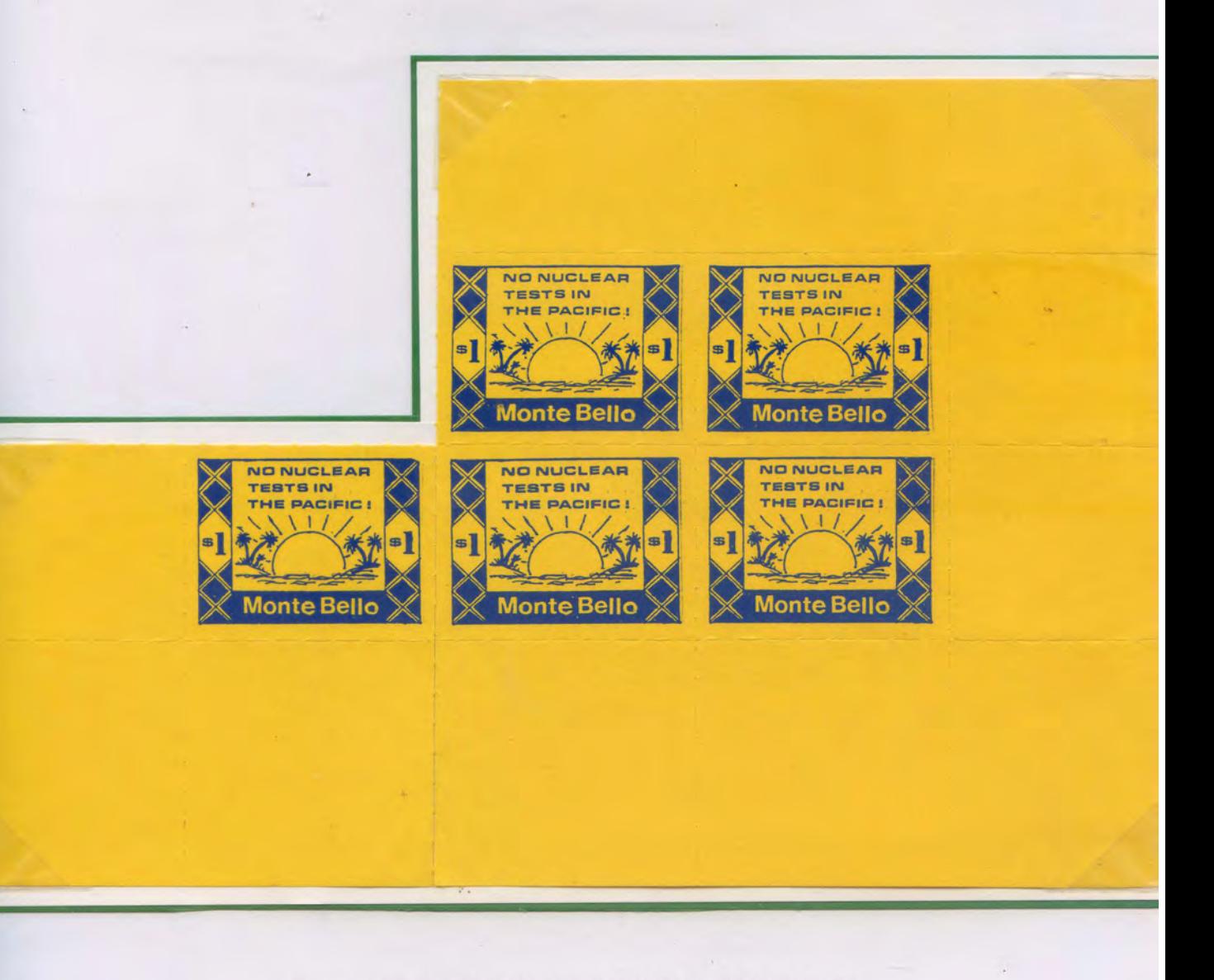

Reconstructed part sheet comprising block of 4 plus single

One dollar Monte Bello stamps with island scene and slogan "No Nuclear Tests In The Pacific". This was issued in 1995 when protests at the French Nuclear Testing at Mururoa Atoll were at their peak.